## SAP ABAP table SOSP T SUB APPL {Sub Application/Sub Scenario Informations}

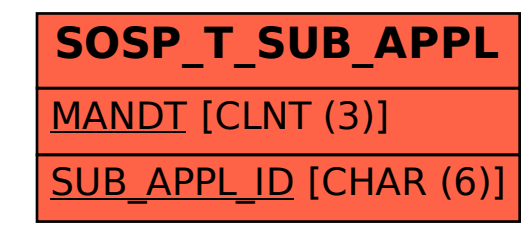